**Photoshop CC Product Key Free Download**

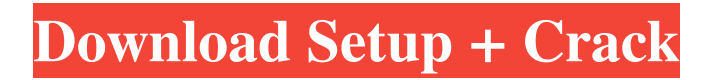

## **Photoshop CC Crack Free**

Choosing your version of Photoshop Like most of the other photo-editing programs available, Photoshop is available in three main versions: Photoshop CS, Photoshop Elements, and Photoshop. Although you can use all three versions of Photoshop, you must have the most current version of the software to see the most recent features. For example, if you have Photoshop CS5, you can use Elements and Photoshop for comparative purposes or you can use Photoshop CS6 for a slightly higher performance level. If you want to use the latest features, you must upgrade to the latest version of the software. I recommend upgrading to the latest version, but if you're a novice, it may be useful to begin with an older version for a more gentle introduction to the program and a less intimidating environment.

## **Photoshop CC With License Key**

Photographers, graphic designers, web designers, Discord emoji creators and meme-makers all use Photoshop to edit images, create new high-quality images, or both. Users can work in batches and perform many tasks at once. The more advanced features include layers, layer masks, smart objects, smart filters and metagraphs. Where Photoshop has many methods, Photoshop Elements has fewer but more accessible ways of accomplishing tasks. Some of the methods are similar, so learning Photoshop Elements may be easier than learning Photoshop. Photoshop Elements has a different user interface than Photoshop. The user interface is similar to that of PhotoShop but the menus and the layers stack are usually on different sides of the workspace. Phooshop Elements Lessons and Tutorials Five Ways Photoshop Elements Is Different You may be familiar with Photoshop from your college days. Photoshop has thousands of options for effects, filters, and commands. It's a powerful imageediting application that lets you improve images, enhance portraits, create albums, and more. Photoshop Elements is an alternative to Photoshop, and it comes in a package designed to help non-professional users edit their photos. Photoshop Elements contains a simplified interface and easy-to-use features. Photoshop Elements is different from Photoshop in several ways. These five ways include changes in the user interface, tools for basic photo manipulation, and features for advanced image manipulation. Your image is saved in the.EPS format, which is the same file format as the EPS graphics format used in Adobe Illustrator. The.EPS format can save layers in a way that the EPS graphics format cannot. When you save a file in the.EPS format, you can easily bring the layers into Photoshop Elements. Comparable Differences Between Photoshop and Photoshop Elements In this article, we compare the differences between Photoshop and Photoshop Elements. We explain how Photoshop Elements works in five ways: 1. User Interface Compared to Photoshop, Photoshop Elements has a more accessible user interface. Photoshop Elements has fewer choices in menus and fewer toolbars than Photoshop. You can customize the menu bar to show more or less of it, depending on what you use Photoshop Elements for. Some Photoshop Elements windows, such as the Thumbnail panel, don't contain the toolbars that are usually in Photoshop. When you place the cursor in a Photoshop Elements workspace, you don't see the customizable bar a681f4349e

# **Photoshop CC With Serial Key**

Q: Moved to mysql but get error: Variable does not exist when trying to select I'm using the simple query to select from mysql database and I try to run the queries in my php file but get this error: Fatal error: Uncaught exception 'Exception' with message 'Variable "b." does not exist in I'm sure that I'm doing it the same way as the website does it - can anyone tell me what's wrong here? \$query = "SELECT \* FROM blabla WHERE b.id = '\$id'"; A: You need to put the bracket. \$query = "SELECT \* FROM blabla WHERE b.id = '\$id'"; A: You should use \$query = "SELECT \* FROM blabla WHERE b.id =?"; and pass this query in your PHP : \$sql = \$mysqli->prepare(\$query); \$sql->bind\_param("i", \$id); \$sql->execute(); See official doc page. Or use this variant with prepared statements : \$sql = \$mysqli->prepare('SELECT \* FROM blabla WHERE b.id =?'); \$sql->execute(); A: Your query should be "SELECT \* FROM blabla WHERE b.id = '\$id'"; you can't just use the PHP variable. Q: Find single string in multiple array I have an array that has multiple items which look like this:  $\frac{1}{2}$  =  $\frac{1}{2}$  =  $\frac{1}{2}$  =  $\frac{1}{2}$  ;  $\frac{1}{2}$  =  $\frac{1}{2}$  ;  $\frac{1}{2}$  =  $\frac{1}{2}$  ;  $\frac{1}{2}$  =  $\frac{1}{2}$  =  $\frac{1}{2}$  =  $\frac{1}{2}$ 'Company A', 'text' => '...'), 2 => array('id' => 2, 'name' => 'Company B', 'text' => '...'), 3 => array('id' => 3, 'name' => 'Company C', 'text' => '...') ... );  $\frac{1}{2}$  = array( $\frac{1}{2}$  =  $\frac{1}{2}$  array('id' => 1, 'name' => 'Company A', 'text' => '...'),  $2$  => array('id' => 2, 'name' => 'Company B', 'text' => '...'), 3 => array('id'

#### **What's New in the?**

SAAB Announces New RCCA Gen 3 Vehicle Scott HeckenrichAirweld News February 11th, 2015 For several decades SAAB has been one of the most significant driving forces behind the transformation of the automotive industry. Their design, engineering and production is recognized as innovative, market focused, and continuously improving. Established in 1946, Sweden's Saab Automobile AB is one of the world's oldest and most prestigious auto producers. Saab began in 1939 with a manufacturing facility in Trollhattan, Sweden, but the company made its way from its early roots developing small-scale commercial vehicles to where it is today: one of the leading suppliers of cars, motorbikes, trucks, and buses worldwide. It's no wonder that Saab has a host of titles, including Champion of Design, Design Industries of the Year, and more. Born in 2011, the 9-3 is an entry level Saab sports car. There's no traction control, no traction mode, no four-wheel ABS, no stability control. It's all but a dedicated race car, and it is road legal. It's a true Saab in the truest sense of the word. The 9-3 makes use of a variant of the Twin-Turbocharged 2.0L four-cylinder DOHC Direct Injection engine, which is found in the 9-5, 9-2X, and A9Ls. Rated at 245 hp and 258 lb-ft of torque, the 9-3 should provide a fun, engaging drive. The low-slung body gives the 9-3 a race car look and feel. There are a few cool touches, like the sharp shoulder line in the front, a fat rear diffuser, and 24-spoke low-profile alloy wheels. The nine-speed automatic transmission features steering wheel-mounted paddles that control gear selection and can be used as clutch. Saab's design teams works to not only create a more stylish car, but one that is easier to live with. For example, the steering wheel is larger to match the increased driver reach, the seats are wider, the pedals are shorter and lower than the competition, and the transmission knob provides a distinct shape and feel. Vehicles like the 9-3, and Saab's other new models in the RCCA

# **System Requirements For Photoshop CC:**

PC: Windows XP, Vista, Windows 7, 8, 10 3.0 GHz or faster 4 GB RAM 2 GB free disk space DirectX 9.0 compatible HDD: 200 MB available space Microsoft Office 2008/2010 Sound card Mouse, Keyboard, Color LCD screen \*Note\*: If you are having problems with installing the game, please download the installers from the author's website. General \*

[https://www.freetownma.gov/sites/g/files/vyhlif4441/f/uploads/freetown\\_community\\_electricity\\_aggregation\\_enrollment\\_letter.](https://www.freetownma.gov/sites/g/files/vyhlif4441/f/uploads/freetown_community_electricity_aggregation_enrollment_letter.pdf) [pdf](https://www.freetownma.gov/sites/g/files/vyhlif4441/f/uploads/freetown_community_electricity_aggregation_enrollment_letter.pdf)

<https://noticartagena.net/2022/06/30/adobe-photoshop-cs4-keygen-for-lifetime-updated-2022/>

<https://thevalleyvoice.ca/advert/photoshop-express-serial-number-download-latest-2022/>

[https://www.pelhamweb.com/sites/g/files/vyhlif4856/f/file/file/2016\\_abatement\\_form.pdf](https://www.pelhamweb.com/sites/g/files/vyhlif4856/f/file/file/2016_abatement_form.pdf)

<https://redmoonstar.com/2022/06/30/adobe-photoshop-2021-version-22-2-activation-activator-mac-win-march-2022/>

https://axisflare.com/upload/files/2022/06/OdgOf73HYTmkniLEXAis\_30\_de495a75716cd13d0f1886d93e371833\_file.pdf

<http://shaeasyaccounting.com/photoshop-cc-keygen-registration-code-latest-2022/>

[https://sonidocool.com/wp-content/uploads/2022/06/Adobe\\_Photoshop\\_2021\\_Version\\_2251.pdf](https://sonidocool.com/wp-content/uploads/2022/06/Adobe_Photoshop_2021_Version_2251.pdf)

<https://www.imoc.cc/wp-content/uploads/2022/07/horemme.pdf>

https://solvefortomorrow.com/upload/files/2022/06/2MYcmTfQ5fcfmVeZVQd7\_30\_eb1b306e947507c284700d260861020b [file.pdf](https://solvefortomorrow.com/upload/files/2022/06/2MYcmTfQ5fcfmVeZVQd7_30_eb1b306e947507c284700d260861020b_file.pdf)

<http://vietditru.org/advert/photoshop-cs4-keygen-generator-with-license-key-x64/>

<http://autocracymachinery.com/?p=24793>

<https://haldibazaar.com/photoshop-2022-crack-exe-file-download-final-2022/>

[https://studentloanreliefllc.com/wp-](https://studentloanreliefllc.com/wp-content/uploads/2022/06/Adobe_Photoshop_2021_Version_2211_Hacked__WinMac_Updated_2022.pdf)

[content/uploads/2022/06/Adobe\\_Photoshop\\_2021\\_Version\\_2211\\_Hacked\\_\\_WinMac\\_Updated\\_2022.pdf](https://studentloanreliefllc.com/wp-content/uploads/2022/06/Adobe_Photoshop_2021_Version_2211_Hacked__WinMac_Updated_2022.pdf)

[http://evapacheco.es/wp-content/uploads/2022/06/Adobe\\_Photoshop\\_CC\\_2015\\_Version\\_18\\_Free\\_Download\\_Latest2022.pdf](http://evapacheco.es/wp-content/uploads/2022/06/Adobe_Photoshop_CC_2015_Version_18_Free_Download_Latest2022.pdf) <https://fitport.de/wp-content/uploads/2022/06/markjoc.pdf>

[https://www.mascoutah.org/sites/g/files/vyhlif4671/f/uploads/building\\_permit\\_packet\\_2015-04-07.pdf](https://www.mascoutah.org/sites/g/files/vyhlif4671/f/uploads/building_permit_packet_2015-04-07.pdf)

<http://pussyhub.net/photoshop-crack-with-serial-number-mac-win-latest/>

<https://atompublishing.info/adobe-photoshop-2022-version-23-0-1-serial-number-and-product-key-crack-x64-2022/> <http://dottoriitaliani.it/ultime-notizie/senza-categoria/adobe-photoshop-cs4-install-crack-license-key-full/>